**15-213 "The course that gives CMU its Zip!"**

## **Exceptional Control Flow Part II Oct. 22, 2002**

### **Topics**

- n **Process Hierarchy**
- n **Shells**
- n **Signals**
- n **Nonlocal jumps**

# **ECF Exists at All Levels of a System**

### **Exceptions**

 $\blacksquare$  **Hardware and operating system kernel software**

### **Concurrent processes**

 $\blacksquare$  **Hardware timer and kernel software** 

### **Signals**

n **Kernel software**

### **Non-local jumps**

n **Application code**

**Previous Lecture**

### **This Lecture**

**class17.ppt**

# **The World of Multitasking**

### **System Runs Many Processes Concurrently**

- **n** Process: executing program
	- $\bullet$  **State consists of memory image + register values + program counter**
- n **Continually switches from one process to another**
	- $\bullet$  **Suspend process when it needs I/O resource or timer event occurs**
	- **Resume process when I/O available or given scheduling priority**
- $\blacksquare$  Appears to user(s) as if all processes executing **simultaneously**
	- $\bullet$  **Even though most systems can only execute one process at a time**
	- $\bullet$  **Except possibly with lower performance than if running alone**

## **Programmer's Model of Multitasking**

– 2 – 15-213, F'02

### **Basic Functions**

- fork() spawns new process
	- $\bullet$  **Called once, returns twice**
- n **exit() terminates own process**
	- $\bullet$  **Called once, never returns**
	- l **Puts it into "zombie" status**
- n **wait() and waitpid() wait for and reap terminated children**
- n **execl() and execve() run a new program in an existing process**
	- $\bullet$  **Called once, (normally) never returns**

### **Programming Challenge**

- n **Understanding the nonstandard semantics of the functions**
- n **Avoiding improper use of system resources**
	- l **E.g. "Fork bombs" can disable a system.**

## **Unix Process Hierarchy**

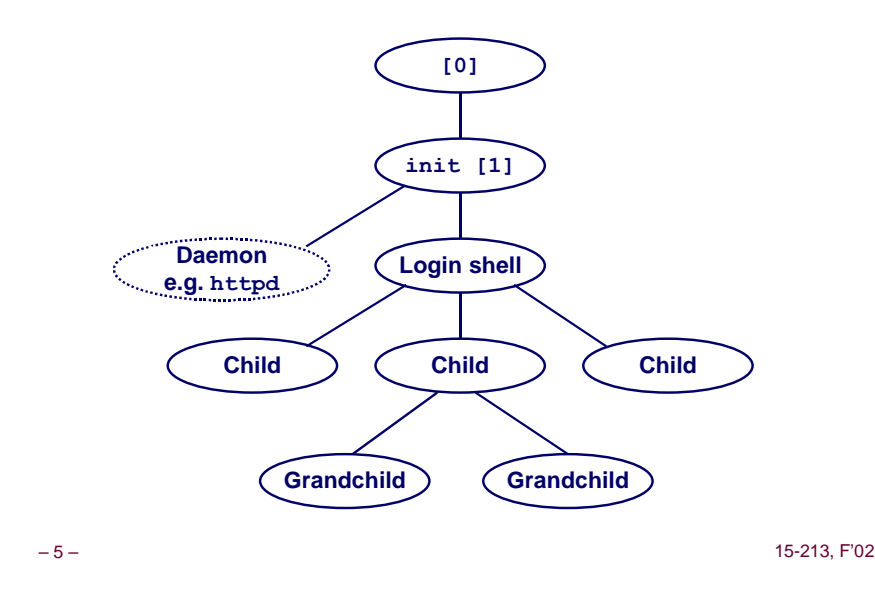

# **Unix Startup: Step 1**

- **1. Pushing reset button loads the PC with the address of a small bootstrap program.**
- **2. Bootstrap program loads the boot block (disk block 0).**
- **3. Boot block program loads kernel binary (e.g., /boot/vmlinux)**
- **4. Boot block program passes control to kernel.**
- **5. Kernel handcrafts the data structures for process 0.**

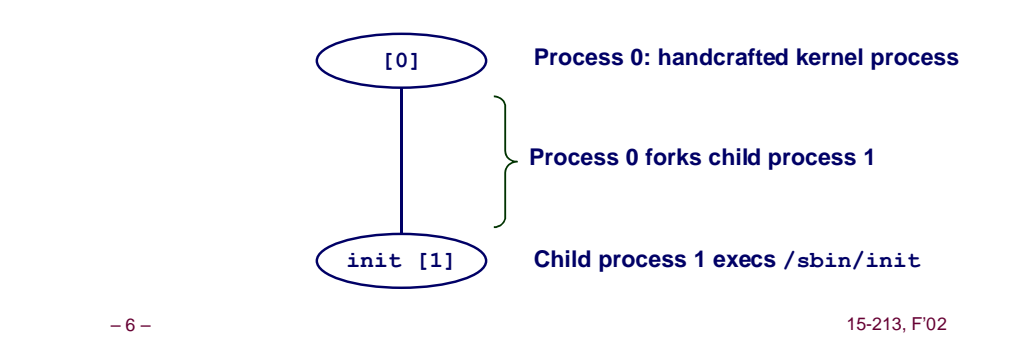

**Unix Startup: Step 2**

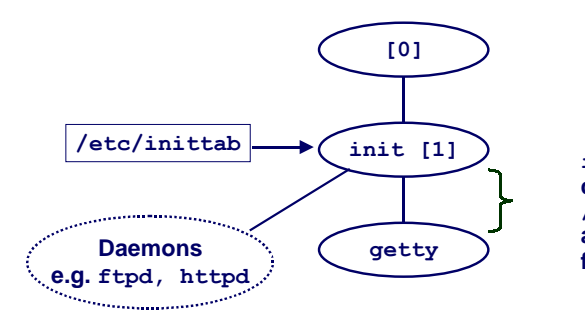

**init forks and execs daemons per /etc/inittab, and forks and execs a getty program for the console**

# **Unix Startup: Step 3**

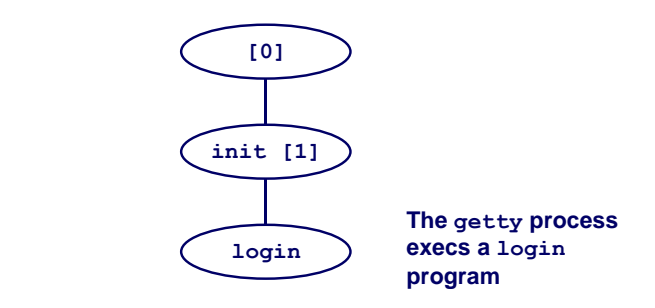

## **Unix Startup: Step 4**

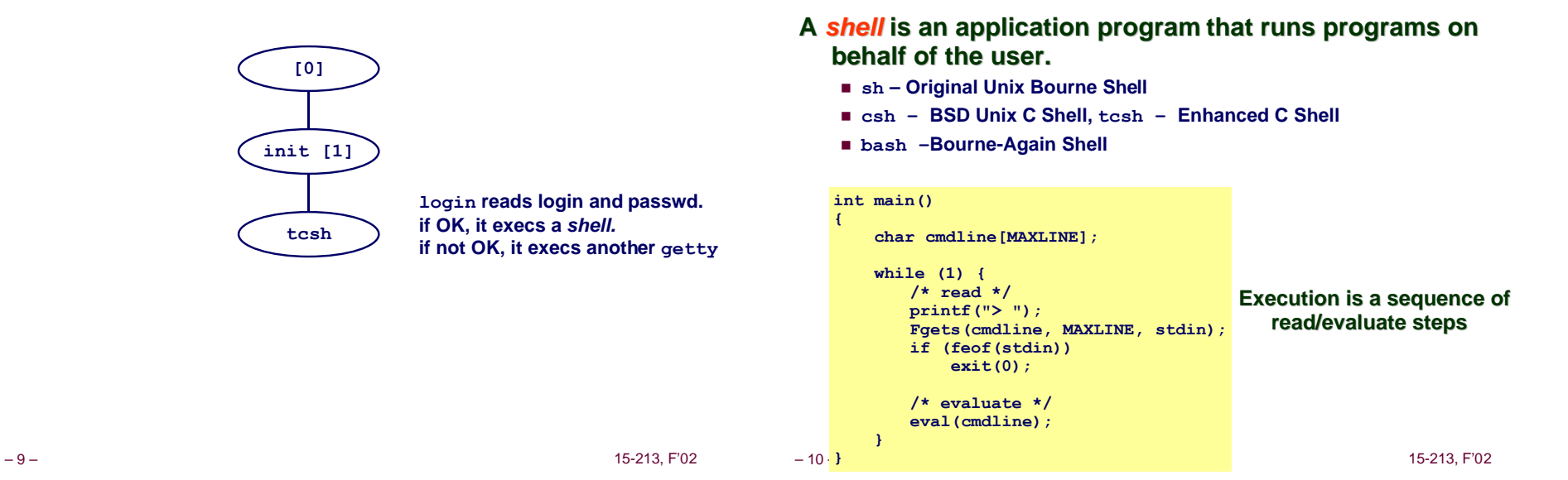

**Shell Programs**

**Simple Shell eval Function**

```
– 11 – 15-213, F'02
void eval(char *cmdline)
 {
     char *argv[MAXARGS]; /* argv for execve() */
    int bg; \frac{1}{x} should the job run in bg or fg? */<br>pid t pid; \frac{1}{x} process id */
                         /* process id */ bg = parseline(cmdline, argv);
     if (!builtin_command(argv)) {
        if ((pid = Fork()) == 0) ( /* child runs user job */
             if (execve(argv[0], argv, environ) < 0) {
               printf("%s: Command not found.\n", argv[0]);
               exit(0);
             }
        }
        if (!bg) { /* parent waits for fg job to terminate */
            int status;
             if (waitpid(pid, &status, 0) < 0)
               unix_error("waitfg: waitpid error");
        }
        else /* otherwise, don't wait for bg job */
             printf("%d %s", pid, cmdline);
     }
 }
```
## **Problem with Simple Shell Example**

**Shell correctly waits for and reaps foreground jobs.**

**But what about background jobs?**

- n **Will become zombies when they terminate.**
- n **Will never be reaped because shell (typically) will not terminate.**
- n **Creates a memory leak that will eventually crash the kernel when it runs out of memory.**

**Solution: Reaping background jobs requires a mechanism called a signal.**

# **Signals**

### **A signal is a small message that notifies a process that an event of some type has occurred in the system.**

- Kernel abstraction for exceptions and interrupts.
- $\blacksquare$  **Sent from the kernel (sometimes at the request of another process) to a process.**
- n **Different signals are identified by small integer ID's**
- n **The only information in a signal is its ID and the fact that it arrived.**

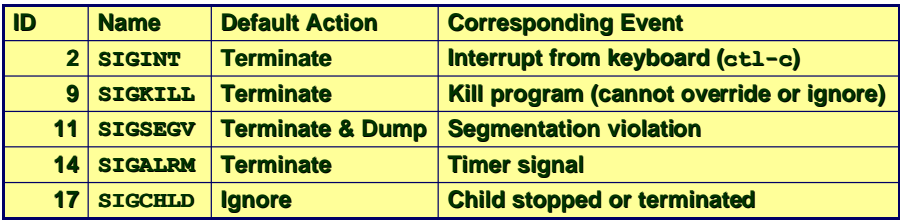

– 13 – 15-213, F'02

# **Signal Concepts (cont)**

### **Receiving a signal**

- A destination process *receives* a signal when it is forced by **the kernel to react in some way to the delivery of the signal.**
- **n** Three possible ways to react:
	- **Ignore the signal (do nothing)**
	- $\bullet$  **Terminate the process.**
	- **Catch the signal by executing a user-level function called a signal handler.**
		- » **Akin to a hardware exception handler being called in response to an asynchronous interrupt.**

# **Signal Concepts**

### **Sending a signal**

- n **Kernel sends (delivers) a signal to a destination process by updating some state in the context of the destination process.**
- n **Kernel sends a signal for one of the following reasons:**
	- $\bullet$  **Kernel has detected a system event such as divide-by-zero (SIGFPE) or the termination of a child process (SIGCHLD)**
	- l **Another process has invoked the kill system call to explicitly request the kernel to send a signal to the destination process.**

– 14 – 15-213, F'02

# **Signal Concepts (cont)**

- **A signal is pending if it has been sent but not yet received.**
	- n **There can be at most one pending signal of any particular type.**
	- **n Important: Signals are not queued** 
		- $\bullet$  **If a process has a pending signal of type k, then subsequent signals of type k that are sent to that process are discarded.**

### **A process can block the receipt of certain signals.**

 $\blacksquare$  **Blocked signals can be delivered, but will not be received until the signal is unblocked.**

### **A pending signal is received at most once.**

# **Signal Concepts**

### **Kernel maintains pending and blocked bit vectors in the context of each process.**

- n **pending represents the set of pending signals**
	- $\bullet$  **Kernel sets bit k in pending whenever a signal of type k is delivered.**
	- **Kernel clears bit k in pending whenever a signal of type k is received**
- n **blocked represents the set of blocked signals**
	- **Can be set and cleared by the application using the sigprocmask function.**

## **Process Groups**

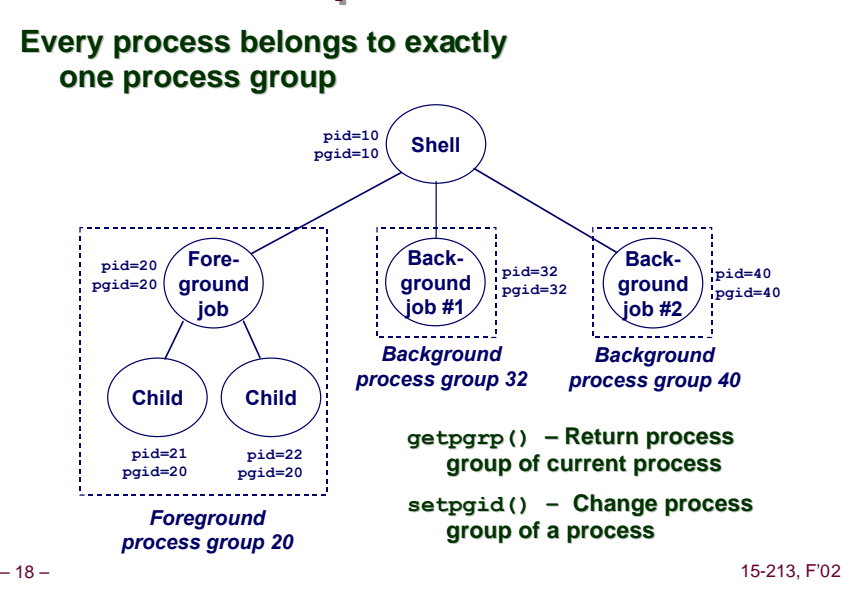

**Sending Signals with kill Program**

– 17 – 15-213, F'02

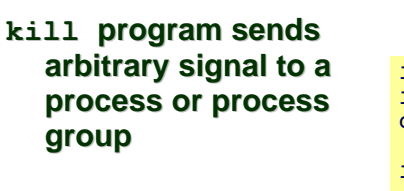

### **Examples**

- n **kill –9 24818**
	- l **Send SIGKILL to process 24818**

```
n kill –9 –24817
```
l **Send SIGKILL to every process in process group 24817.**

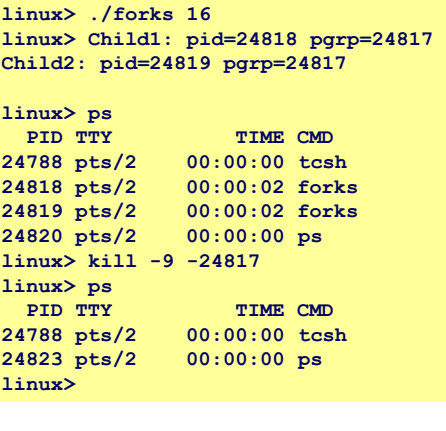

## **Sending Signals from the Keyboard**

**Typing ctrl-c (ctrl-z) sends a SIGTERM (SIGTSTP) to every job in the foreground process group.**

- n **SIGTERM default action is to terminate each process**
- n **SIGTSTP default action is to stop (suspend) each process**

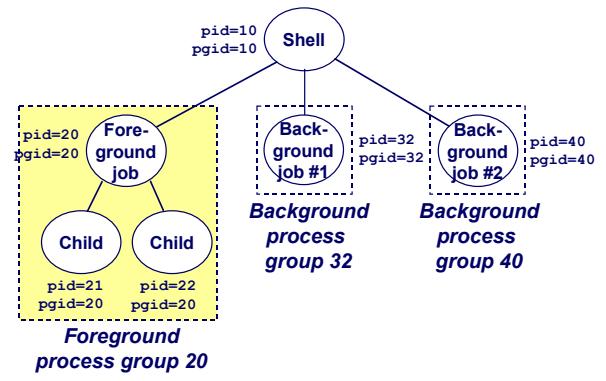

### **Example of ctrl-c and ctrl-z**

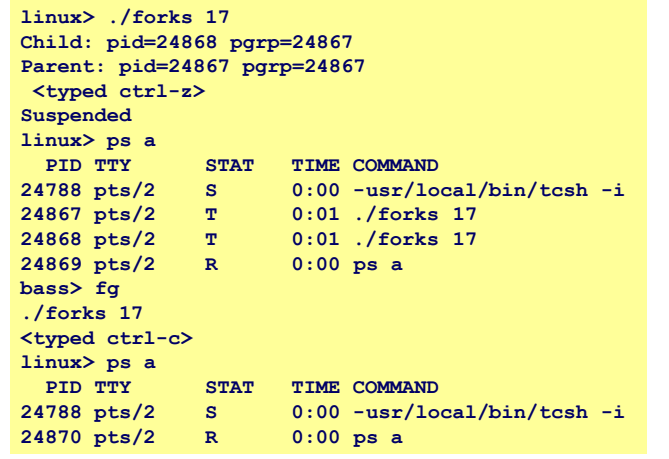

– 21 – 15-213, F'02

## **Sending Signals with kill Function**

```
– 22 – 15-213, F'02
   void fork12()
   {
       pid_t pid[N];
       int i, child_status;
       for (i = 0; \overline{i} < N; i++)if ((pid[i] = fork()) == 0) while(1); /* Child infinite loop */
        /* Parent terminates the child processes */
       for (i = 0; i < N; i++) {
           printf("Killing process %d\n", pid[i]);
           kill(pid[i], SIGINT);
        }
        /* Parent reaps terminated children */
       for (i = 0; i < N; i++) {
           pid_t wpid = wait(&child_status);
           if (WIFEXITED(child_status))
                printf("Child %d terminated with exit status %d\n",
                       wpid, WEXITSTATUS(child_status));
           else
               printf("Child %d terminated abnormally\n", wpid);
       }
   }
```
# **Receiving Signals**

### **Suppose kernel is returning from exception handler and is ready to pass control to process p.**

**Kernel computes pnb = pending & ~blocked**

■ The set of pending nonblocked signals for process *p* 

```
If (pnb == 0)
```
■ Pass control to next instruction in the logical flow for *p*.

### **Else**

- n **Choose least nonzero bit k in pnb and force process p to receive signal k.**
- **Example 3** The receipt of the signal triggers some *action* by  $p$
- Repeat for all nonzero *k* in pnb.
- Pass control to next instruction in logical flow for *p*.

# **Default Actions**

### **Each signal type has a predefined default action, which is one of:**

- The process terminates
- n **The process terminates and dumps core.**
- n **The process stops until restarted by a SIGCONT signal.**
- **n** The process ignores the signal.

# **Installing Signal Handlers**

- **The signal function modifies the default action associated with the receipt of signal signum:**
	- handler t \*signal(int signum, handler t \*handler)

### **Different values for handler:**

- n **SIG\_IGN: ignore signals of type signum**
- SIG\_DFL: revert to the default action on receipt of signals of **type signum.**
- **n** Otherwise, handler is the address of a *signal handler* 
	- l **Called when process receives signal of type signum**
	- **Referred to as "installing" the handler.**
	- **Executing handler is called "catching" or "handling" the signal.**
	- $\bullet$  **When the handler executes its return statement, control passes back to instruction in the control flow of the process that was interrupted by receipt of the signal.**

– 25 – 15-213, F'02

# **Signal Handler Funkiness**

**Pending signals are not**

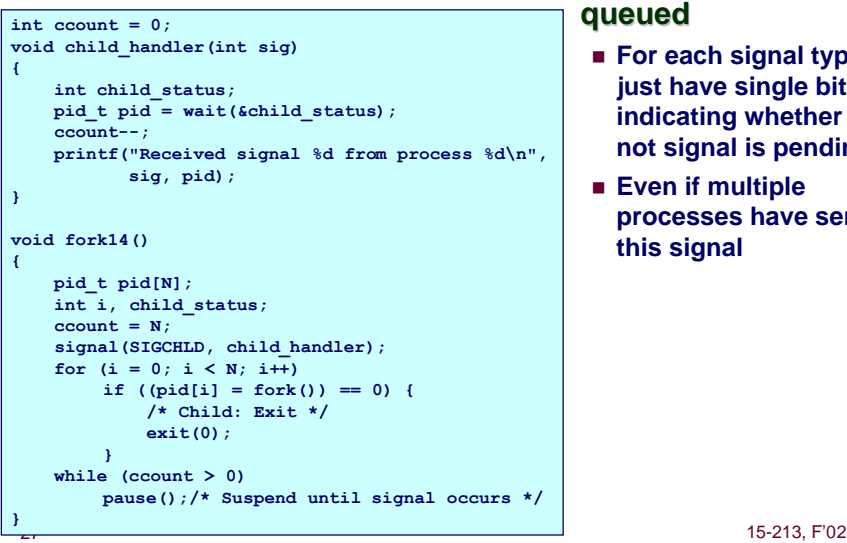

### **For each signal type, just have single bit indicating whether or not signal is pending**

n **Even if multiple processes have sent this signal**

# **Signal Handling Example**

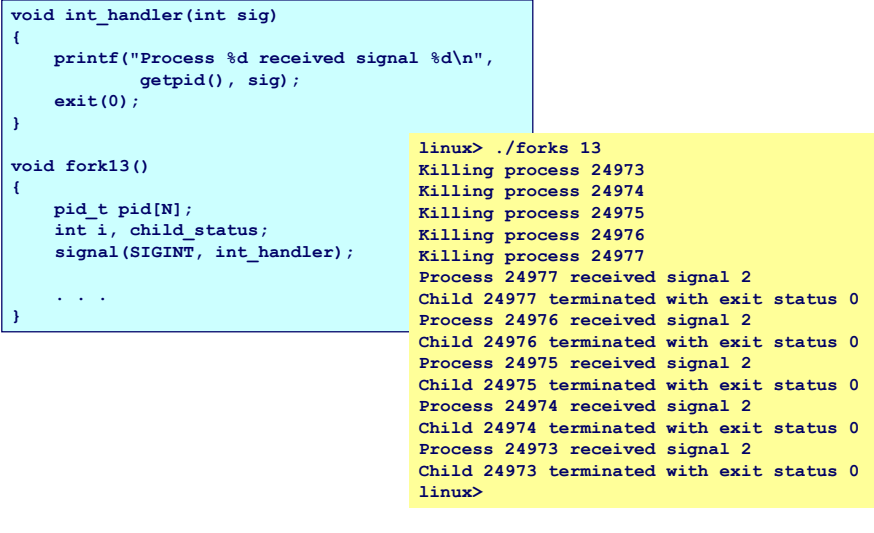

– 26 – 15-213, F'02

# **Living With Nonqueuing Signals**

### **Must check for all terminated jobs**

**n** Typically loop with wait

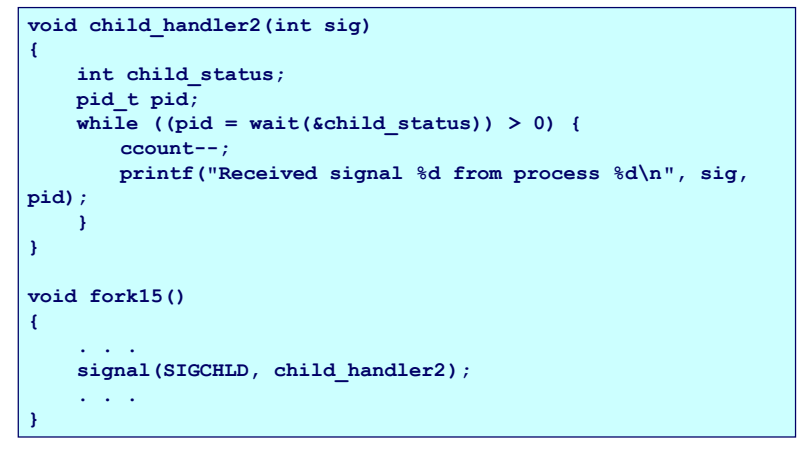

## **A Program That Reacts to Externally Generated Events (ctrl-c)**

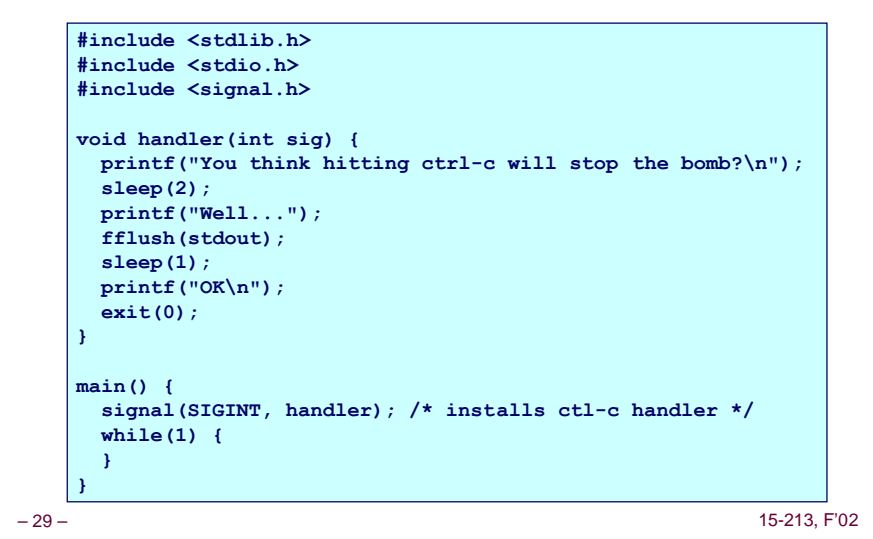

## **A Program That Reacts to Internally Generated Events**

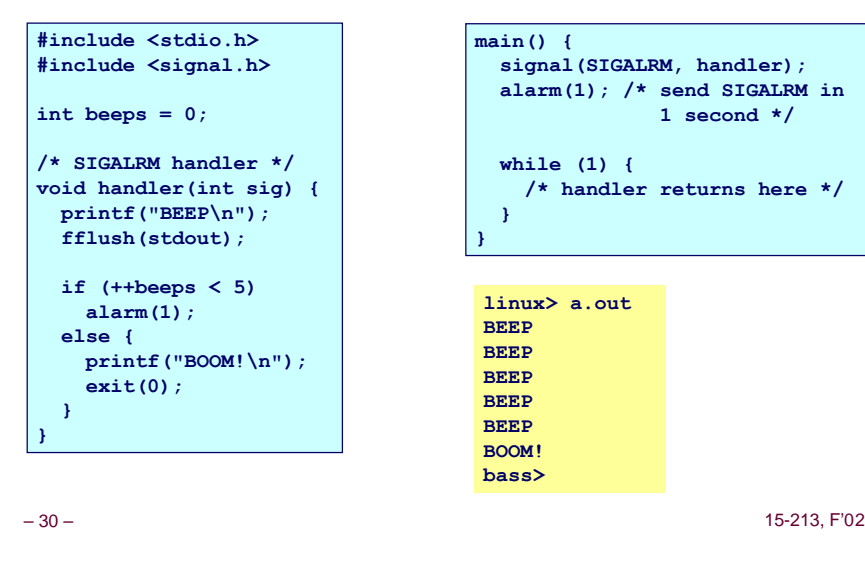

# **Nonlocal Jumps: setjmp/longjmp**

**Powerful (but dangerous) user-level mechanism for transferring control to an arbitrary location.**

- n **Controlled to way to break the procedure call/return discipline**
- n **Useful for error recovery and signal handling**

### **int setjmp(jmp\_buf j)**

- n **Must be called before longjmp**
- n **Identifies a return site for a subsequent longjmp.**
- n **Called once, returns one or more times**

### **Implementation:**

- Remember where you are by storing the current register context, **stack pointer, and PC value in jmp\_buf.**
- n **Return 0**

# **setjmp/longjmp (cont)**

**void longjmp(jmp\_buf j, int i)**

- n **Meaning:**
	- **e** return from the setimp remembered by jump buffer  $\frac{1}{2}$  again...
	- l **…this time returning i instead of 0**
- n **Called after setjmp**
- n **Called once, but never returns**

### **longjmp Implementation:**

- n **Restore register context from jump buffer j**
- n **Set %eax (the return value) to i**
- Jump to the location indicated by the PC stored in jump buf  $\dot{}$ <sub>1</sub>.

## **setjmp/longjmp Example**

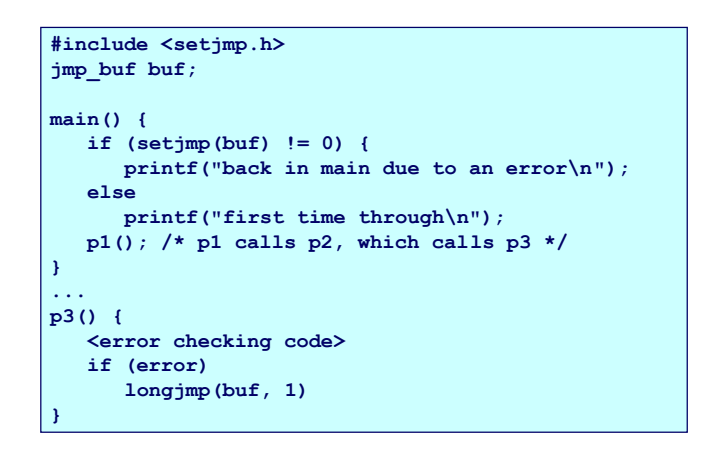

– 33 – 15-213, F'02

# **Limitations of Nonlocal Jumps**

### **Works within stack discipline**

n **Can only long jump to environment of function that has been called but not yet completed**

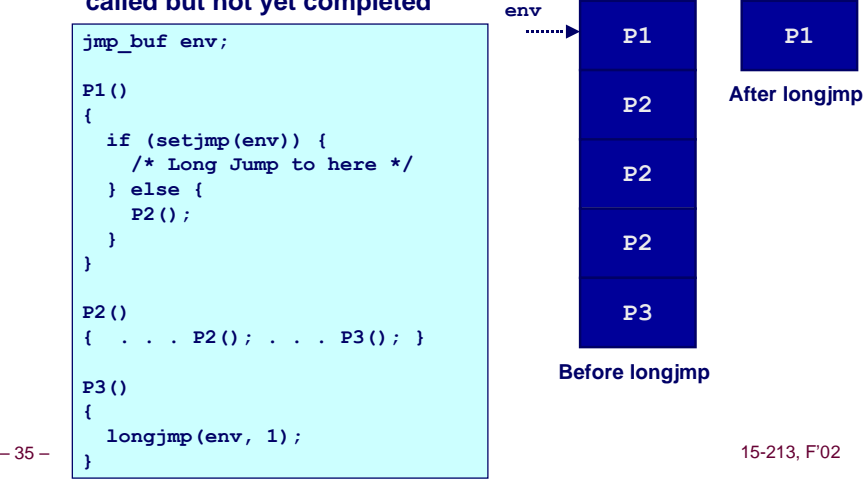

## **Putting It All Together: A Program That Restarts Itself When ctrl-c'd**

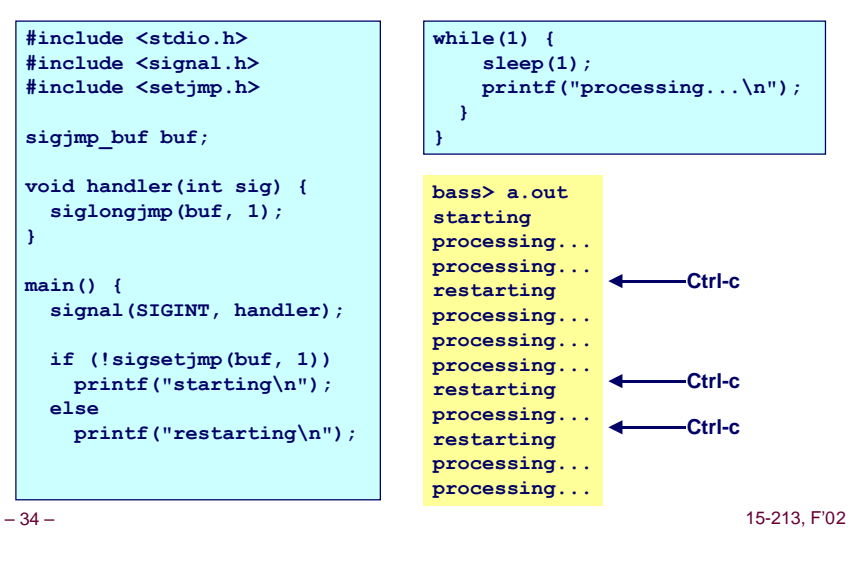

# **Limitations of Long Jumps (cont.)**

### **Works within stack discipline**

n **Can only long jump to environment of function that has been called but not yet completed**

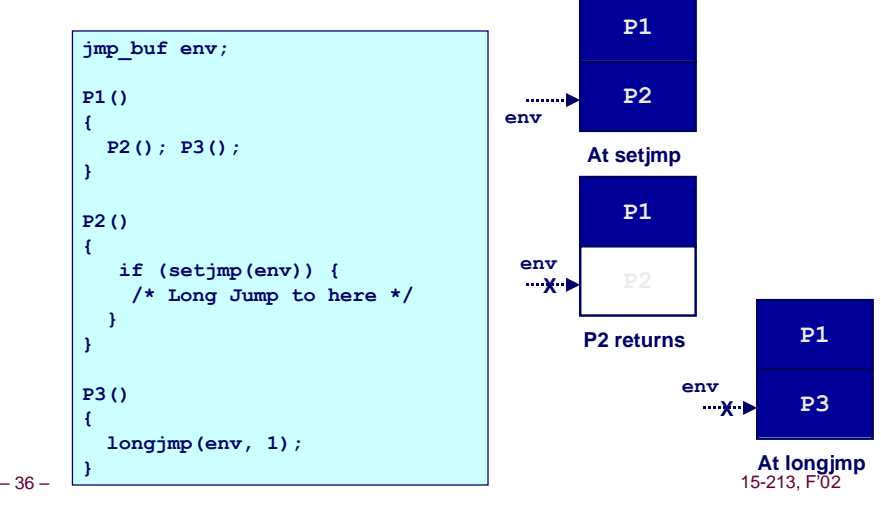

## **Summary**

### **Signals provide process-level exception handling**

- Can generate from user programs
- Can define effect by declaring signal handler

### **Some caveats**

- n **Very high overhead**
	- l **>10,000 clock cycles**
	- $\bullet$  **Only use for exceptional conditions**
- n **Don't have queues**
	- $\bullet$  **Just one bit for each pending signal type**

### **Nonlocal jumps provide exceptional control flow within process**

n **Within constraints of stack discipline**

– 37 – 15-213, F'02